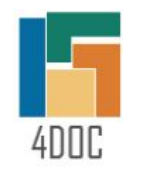

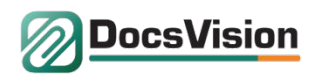

Ключевые доработки СЭД и изменения регламента работы РТМ:

- Добавить в карточку ВХ функционал для ввода информации, используемой для автоматического построения отчета
- Расширить функции канцелярии необходимо вводить дополнительную информацию в карточки ВХ
- Расширить функции Исполнителей необходимо вводить доп. информацию в карточки ВХ
- Реализовать в СЭД механизм автоматического формирования отчета за указанный период

## **Доп. поля в карточке ВХ** – заполняет канцелярия **росся Vision**

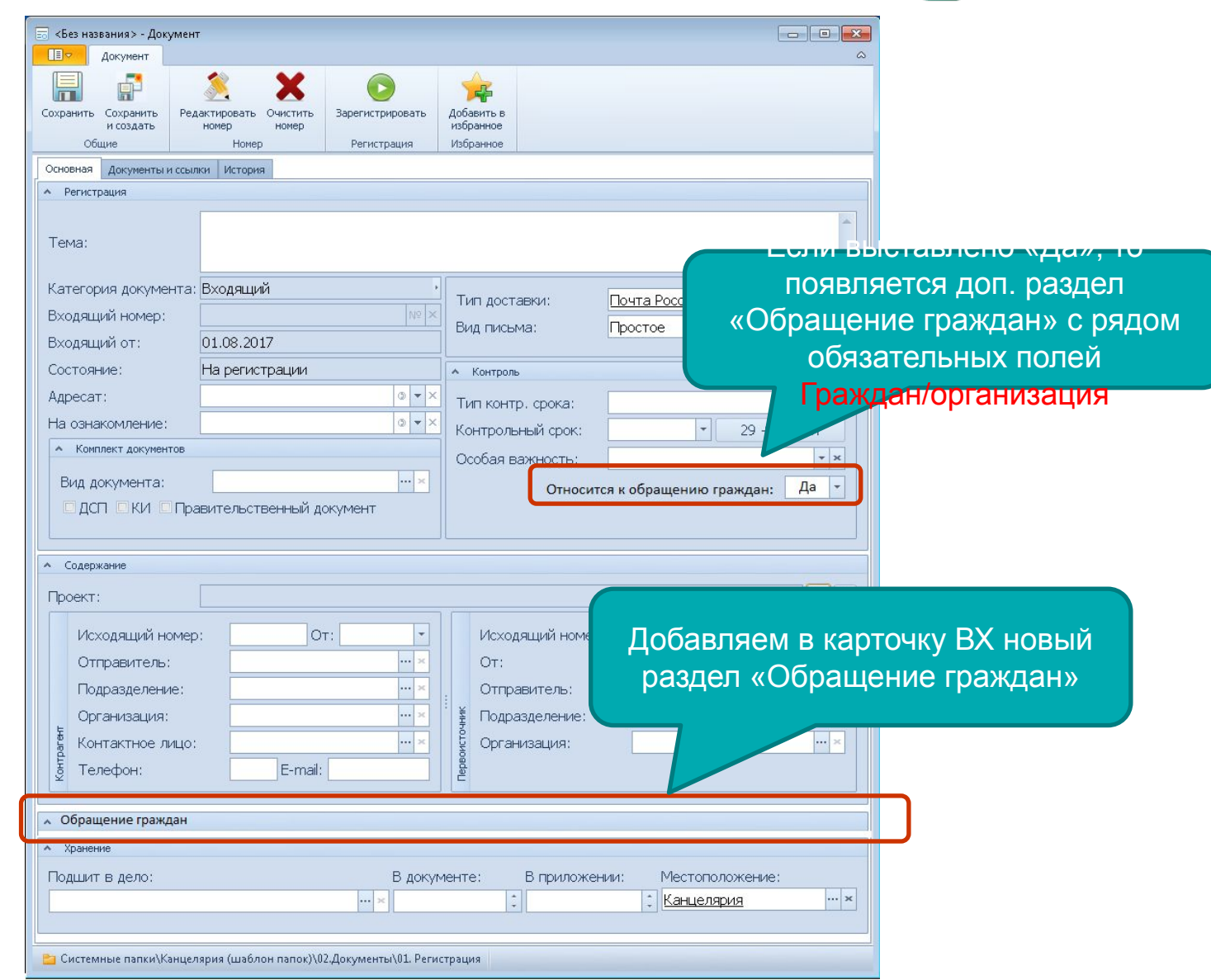

**Доп. поля в карточке ВХ** – заполняет канцеляри **росски** 

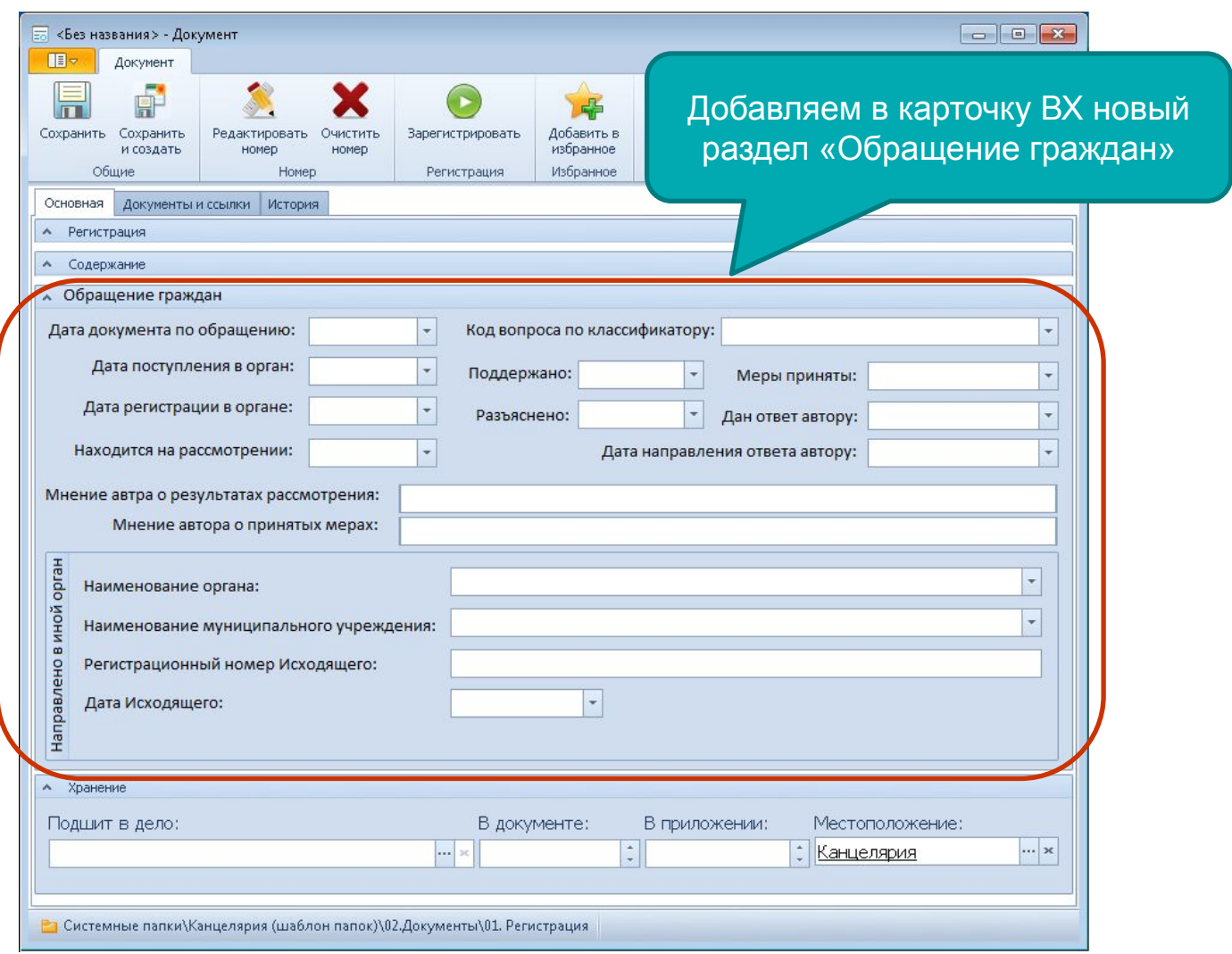

# **Доп. поля в карточке ВХ** – заполняет канцеляри **росски**

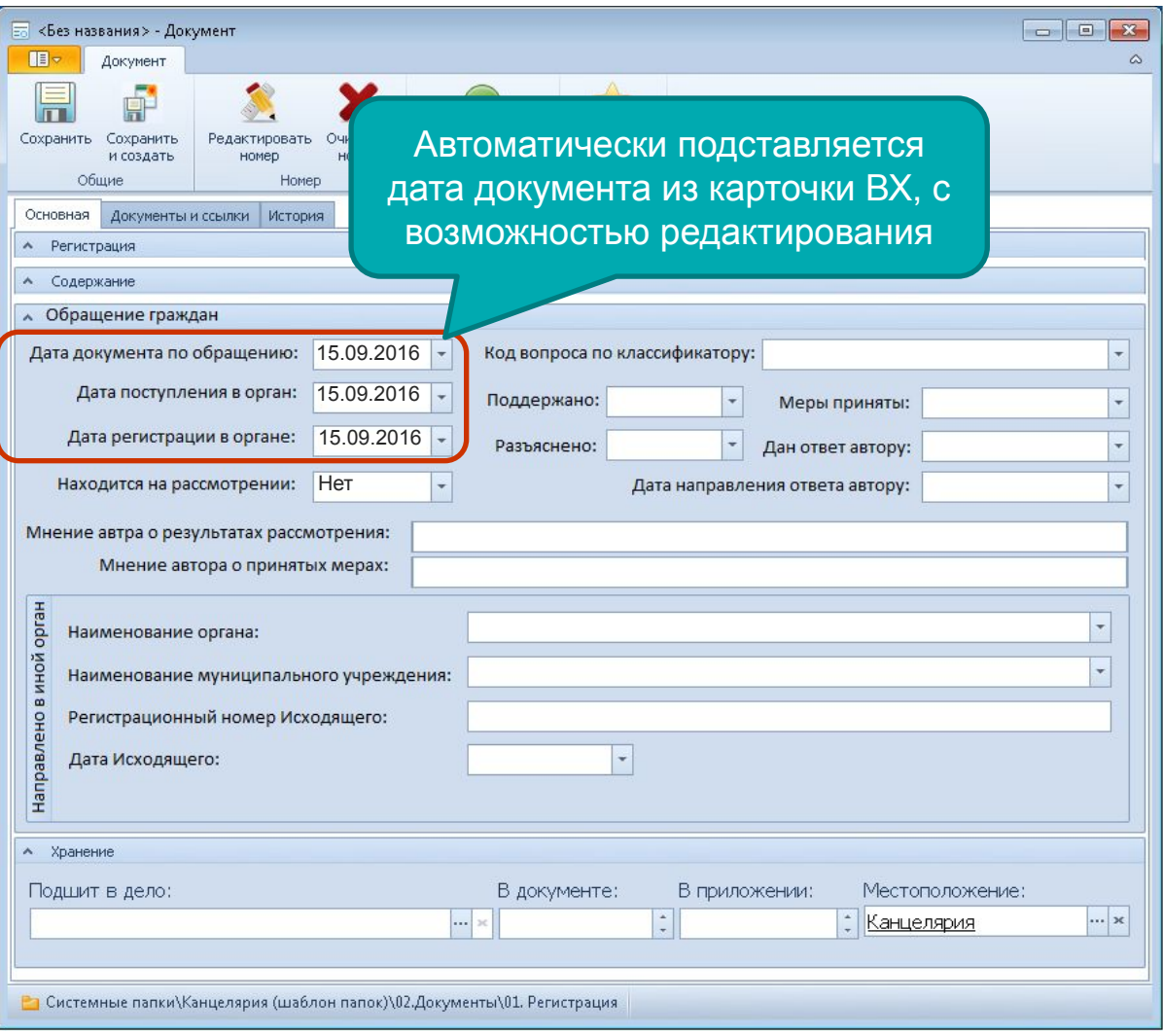

**Доп. поля в карточке ВХ** – заполняет канцеляри **росск** Vision

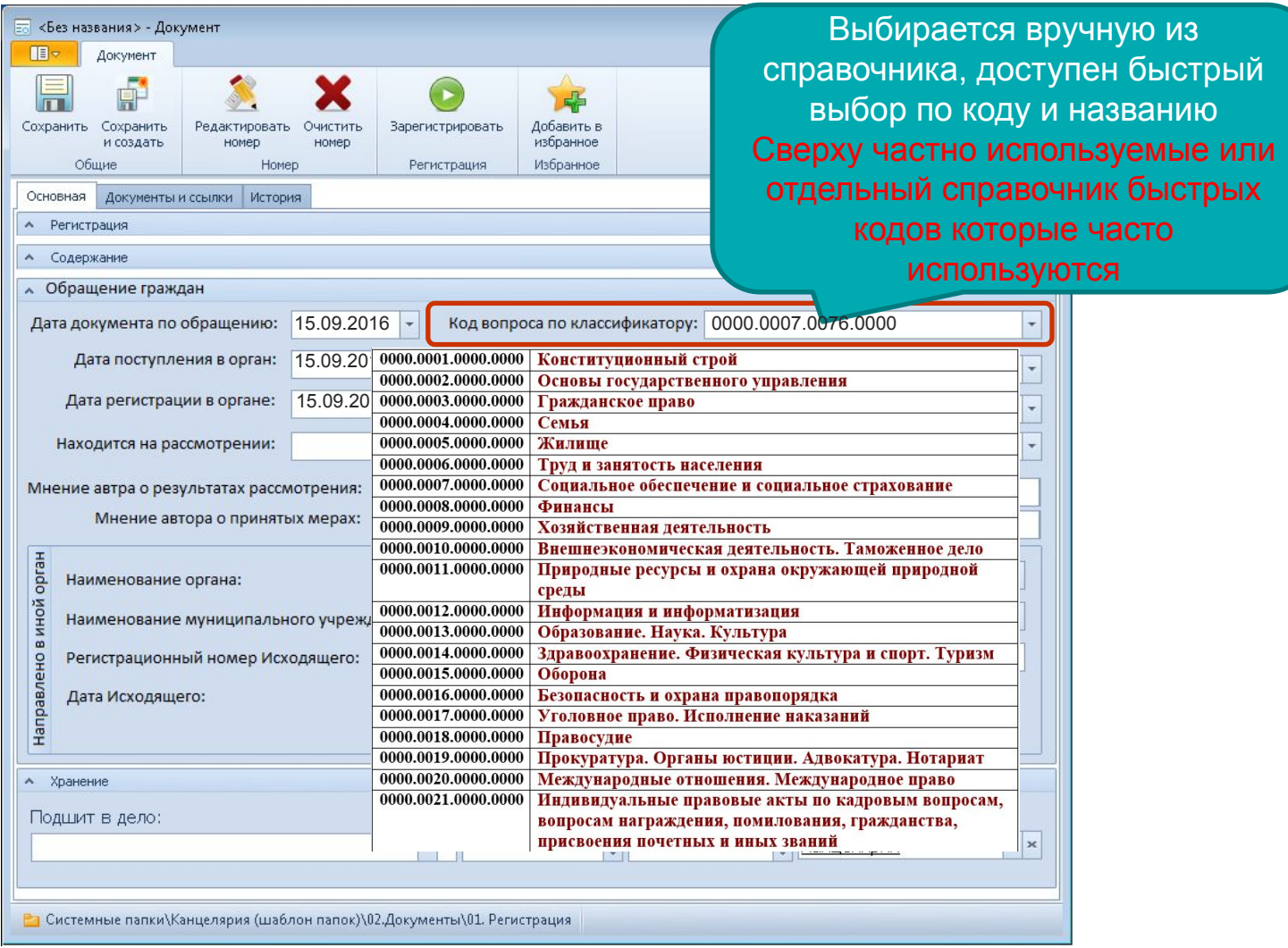

**Доп. поля в карточке ВХ** – заполняет канцеляри **росски** 

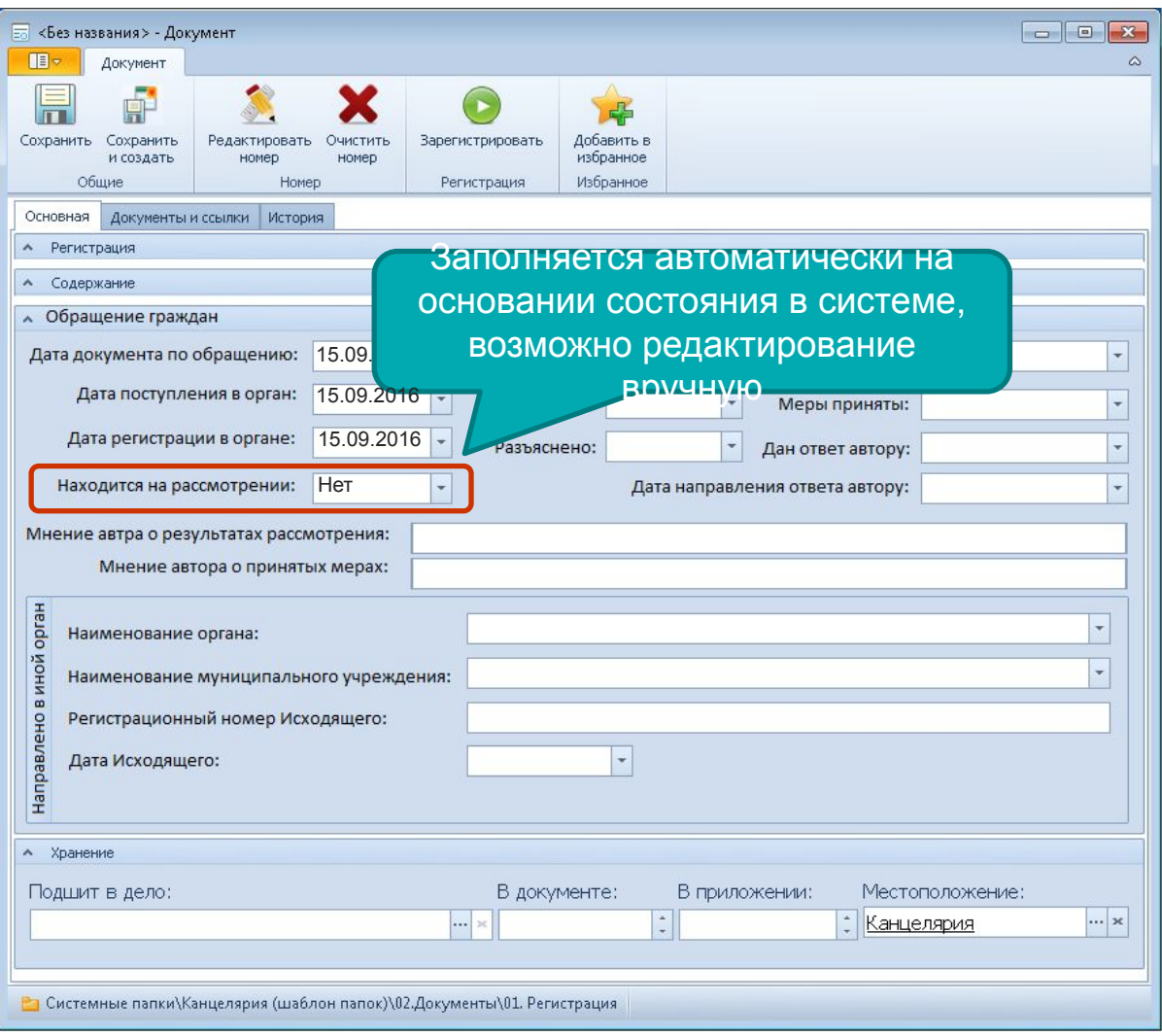

### **Доп. поля в карточке ВХ** – заполняет исполнитель **воссудиранное и поля**

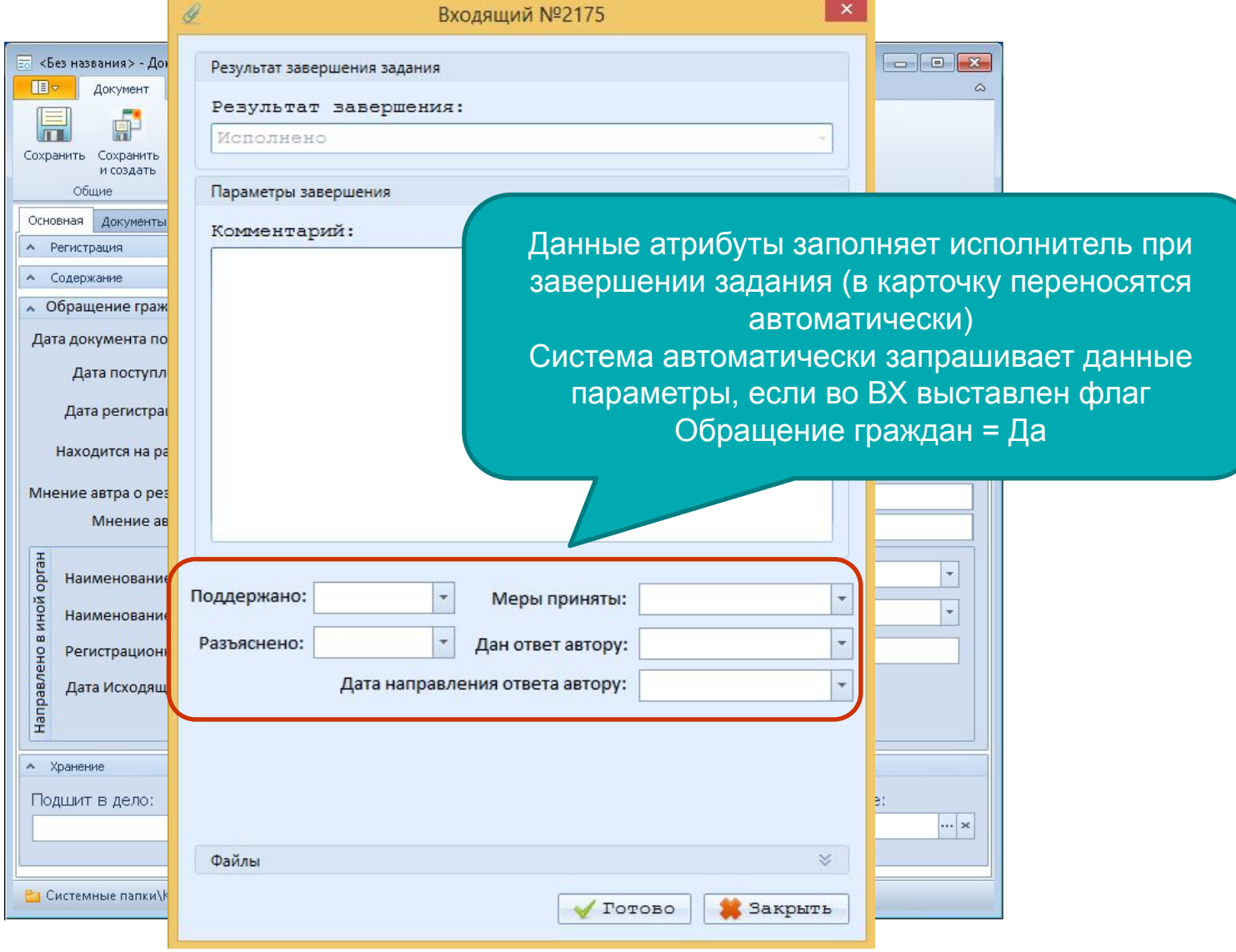

**Доп. поля в карточке ВХ** – заполняет исполнитель **воссудиранное и поля** 

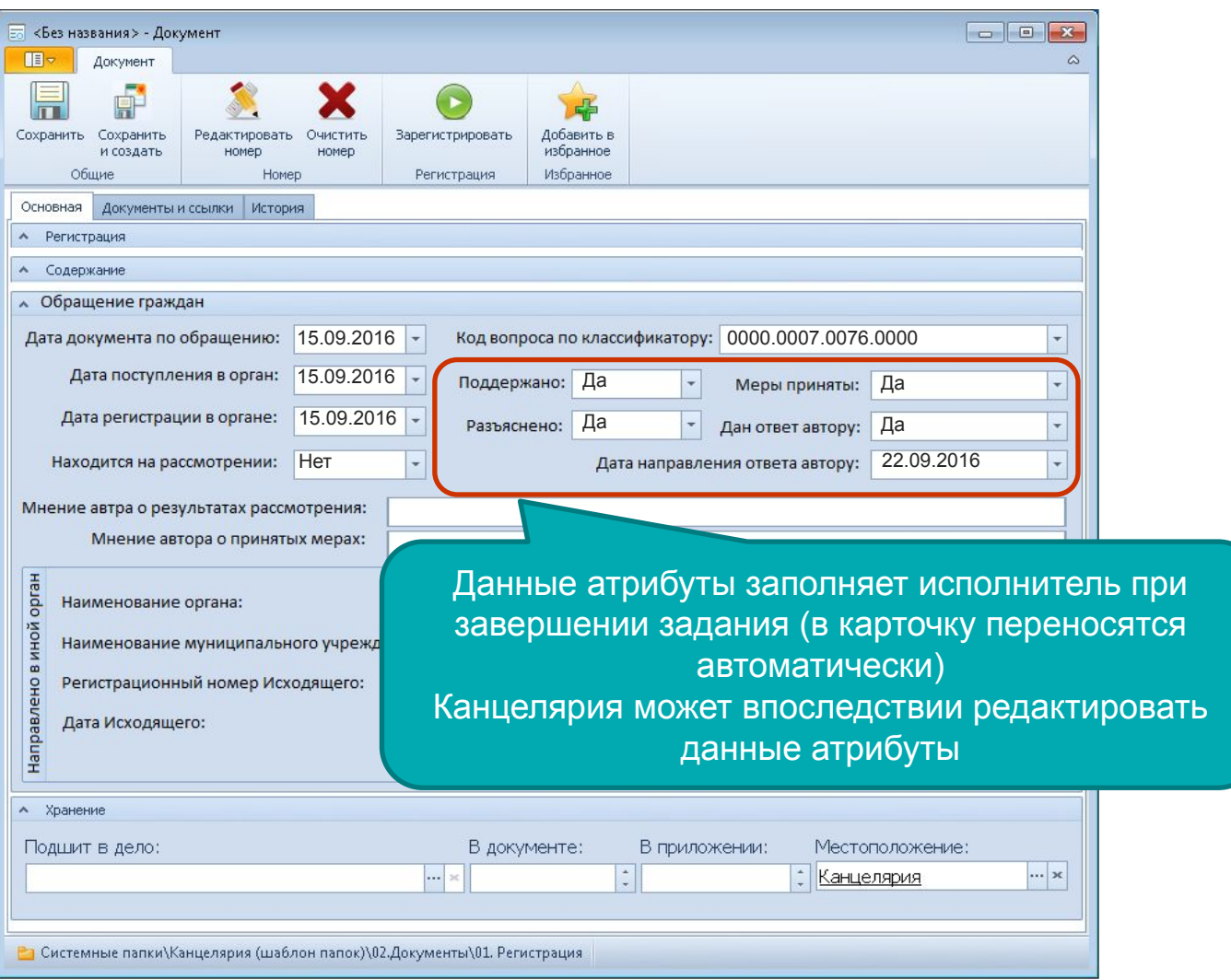

**Доп. поля в карточке ВХ – заполняет канцелярия**

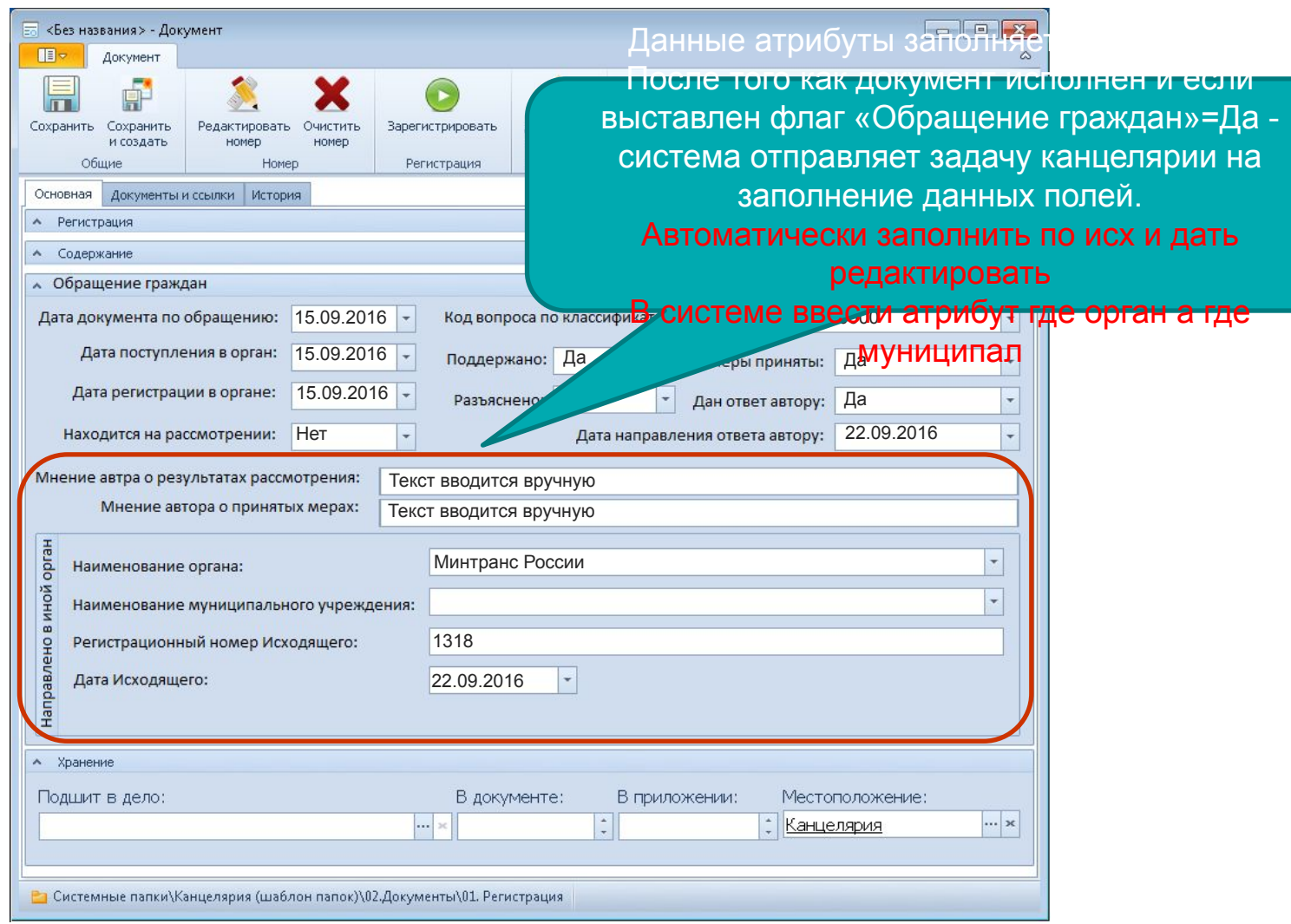

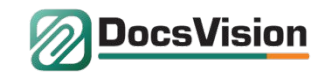

#### **Формирование отчета - контролером**

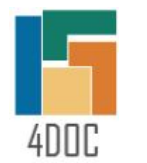

 $\begin{array}{c|cc}\n\text{1} & \text{2} & \text{3} \\
\hline\n\text{3} & \text{4} & \text{5} \\
\text{4} & \text{5} & \text{6} \\
\text{5} & \text{6} & \text{7} \\
\hline\n\text{8} & \text{8} & \text{7} \\
\end{array}$ 

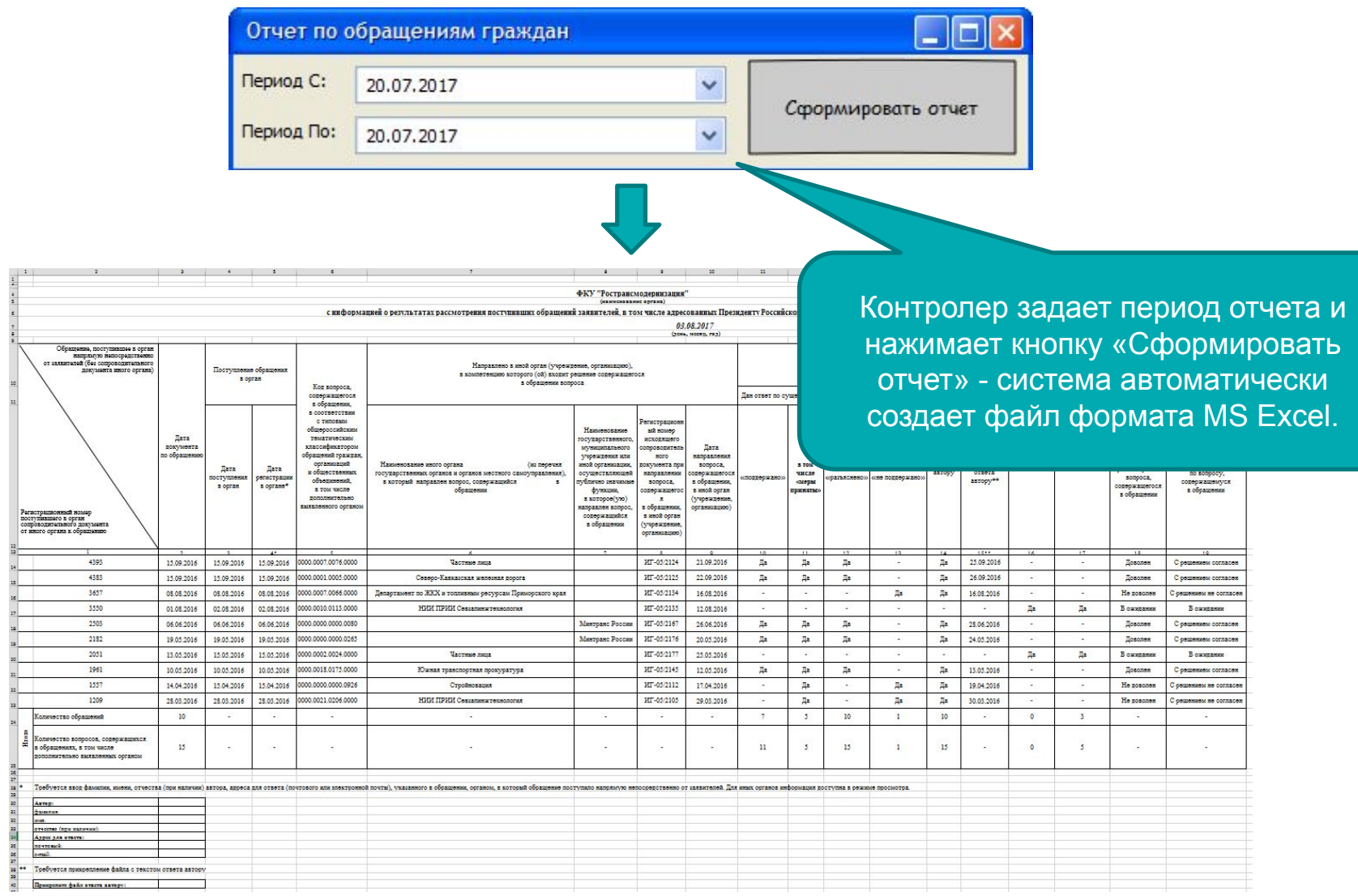

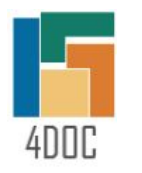

#### **Демо отчета в Excel (показ в Excel)**

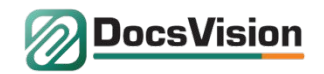

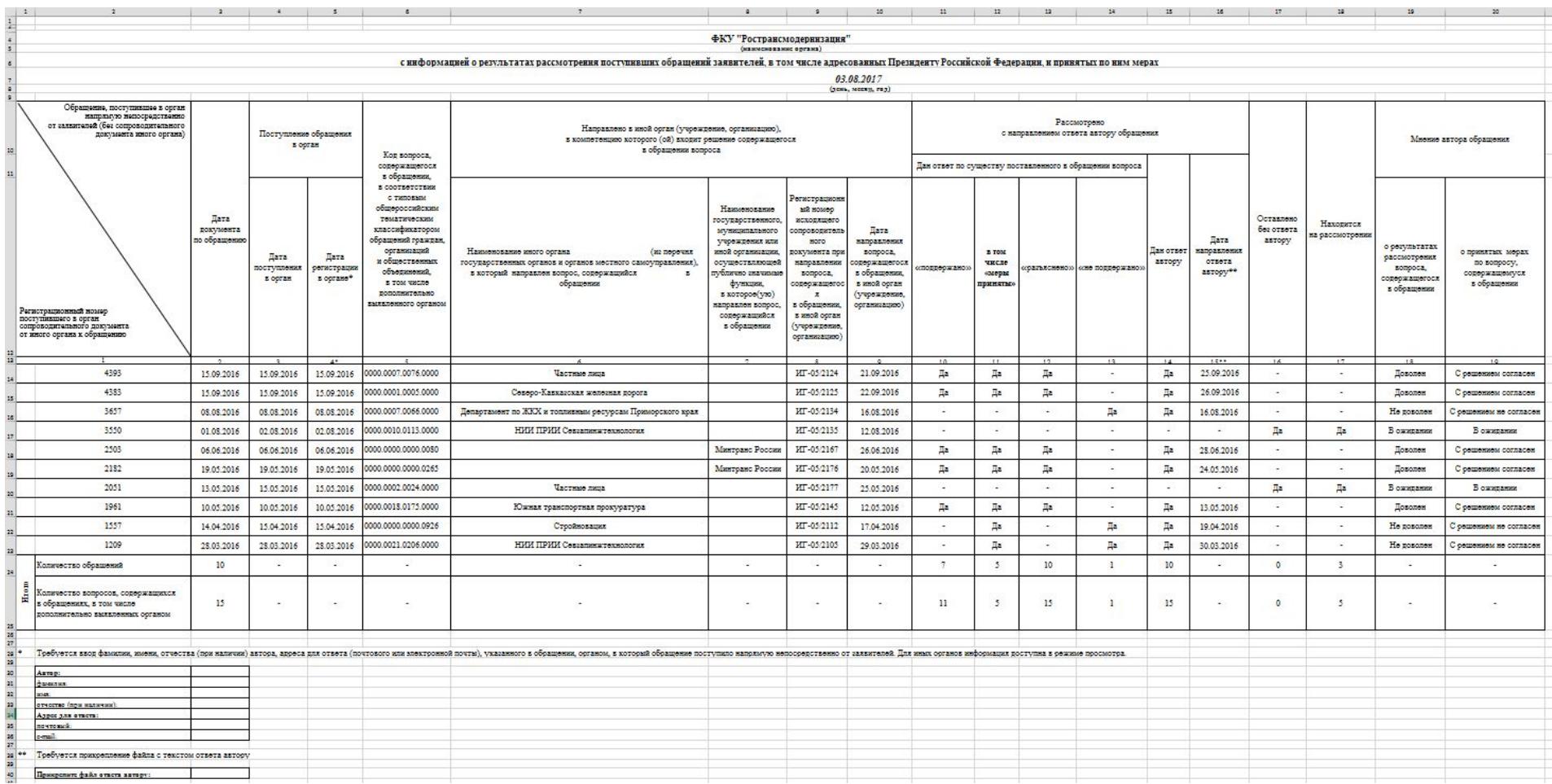